#### **Vendredi 17 avril 2020**

**It's………………………………….**

What is the weather like ? Today, it's...

#### **Rituel un jour une œuvre**

Cette semaine, c'est donc l'art du son : une œuvre musicale du Moyen-Âge.

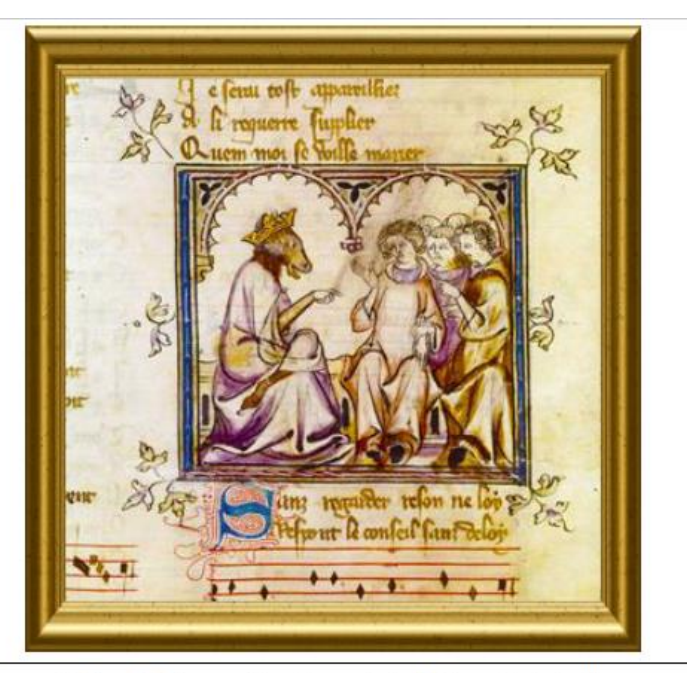

Le Roman de Fauvel est un poème français du 14ème siècle écrit par plusieurs auteurs entre 1310 et 1316, le principal du texte étant attribué au clerc Gervais du Bus. Il nous en est parvenu douze manuscrits, dont plusieurs en excellente condition, dont un contient une mise en musique par Philippe de Vitry dans le style de l'Ars Nova. Cette large fresque musicale comprend de nombreuses pièces monodiques, mais également des pièces polyphoniques formant le plus riche recueil de musique de cette époque.

### **Phrase du jour**

Hier, Léo a joué à l'ordinateur.

#### *Consigne : Indique la fonction du mot souligné.*

**Rappel sur les fonctions dans une phrase : sujet, verbe, complément de phrase (=CC), complément de verbe (COD, COI), attribut du sujet, …**

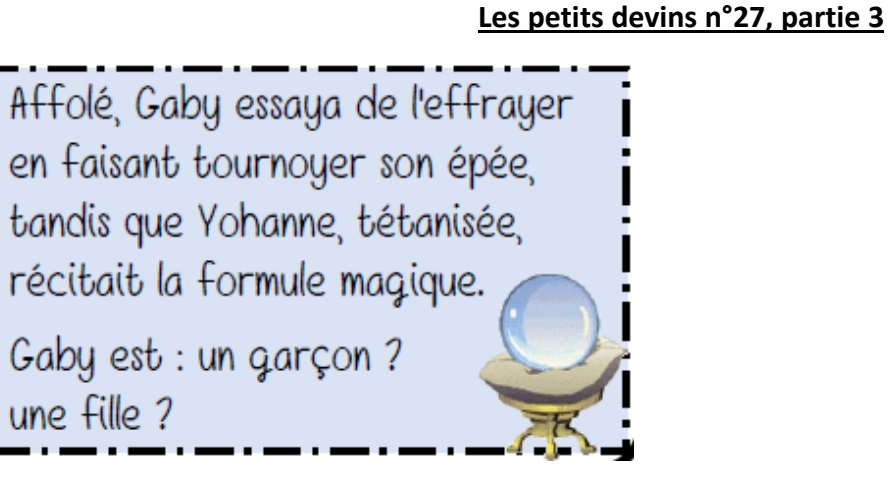

**Mathématiques**

**Calcul mental** Sur le cahier du jour ou l'ardoise :

**Calcule.**

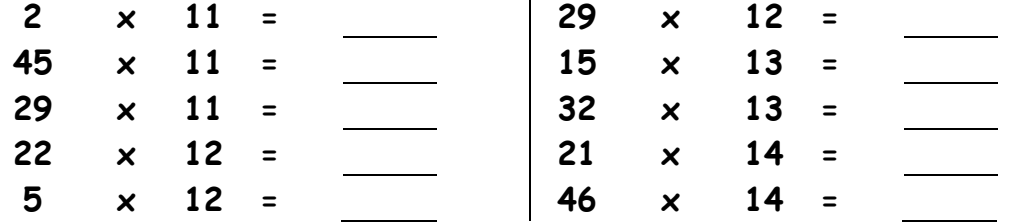

*Pour multiplier par 11, on peut faire :* <mark>x 10</mark>, puis <mark>x 1</mark>. Exemple → 32 <mark>x 11</mark> = (32 <mark>x 10</mark>) + (32 <mark>x 1</mark>) = 320 + 32 = 352 *Pour multiplier par 12, on peut faire : x 10, puis x 2. Exemple : 34 x 12 = (34 x 10) + (34 x 2) = 340 + 68 = 408 Idem pour x 13 et x 14.*

**Puis commencer, continuer ou refaire les exercices sur calcul@TICE avec son compte :**

→ *<https://calculatice.ac-lille.fr/spip.php?rubrique2>*

**Nouvelle leçon : Fractions décimales et nombres décimaux jusqu'aux centièmes**

# **Cherchons**

En 1582, un mathématicien belge, Simon Stevin, notait 17 $\frac{8}{10}$ <sup>4</sup> $\frac{1}{2}$ <br>à la place de 17 +  $\frac{8}{10}$  +  $\frac{4}{100}$ .

a. À ton avis, comment écrivait-il les nombres suivants:

 $5 + \frac{3}{10}$   $\bullet$  8 +  $\frac{4}{10} + \frac{5}{100}$   $\bullet$  27 +  $\frac{3}{10} + \frac{4}{100}$ ?

**b.** À quel nombre correspond l'écriture  $105\overline{0}8\overline{1}7\overline{2}$ ?

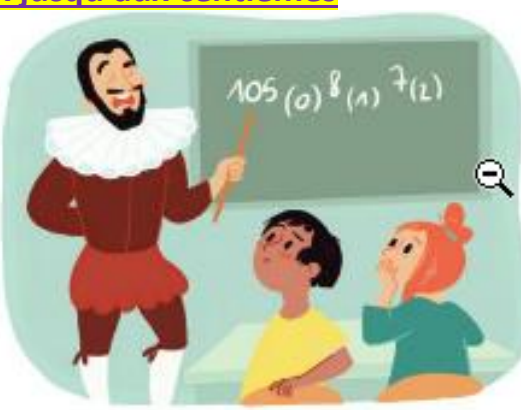

### **« Je retiens »**

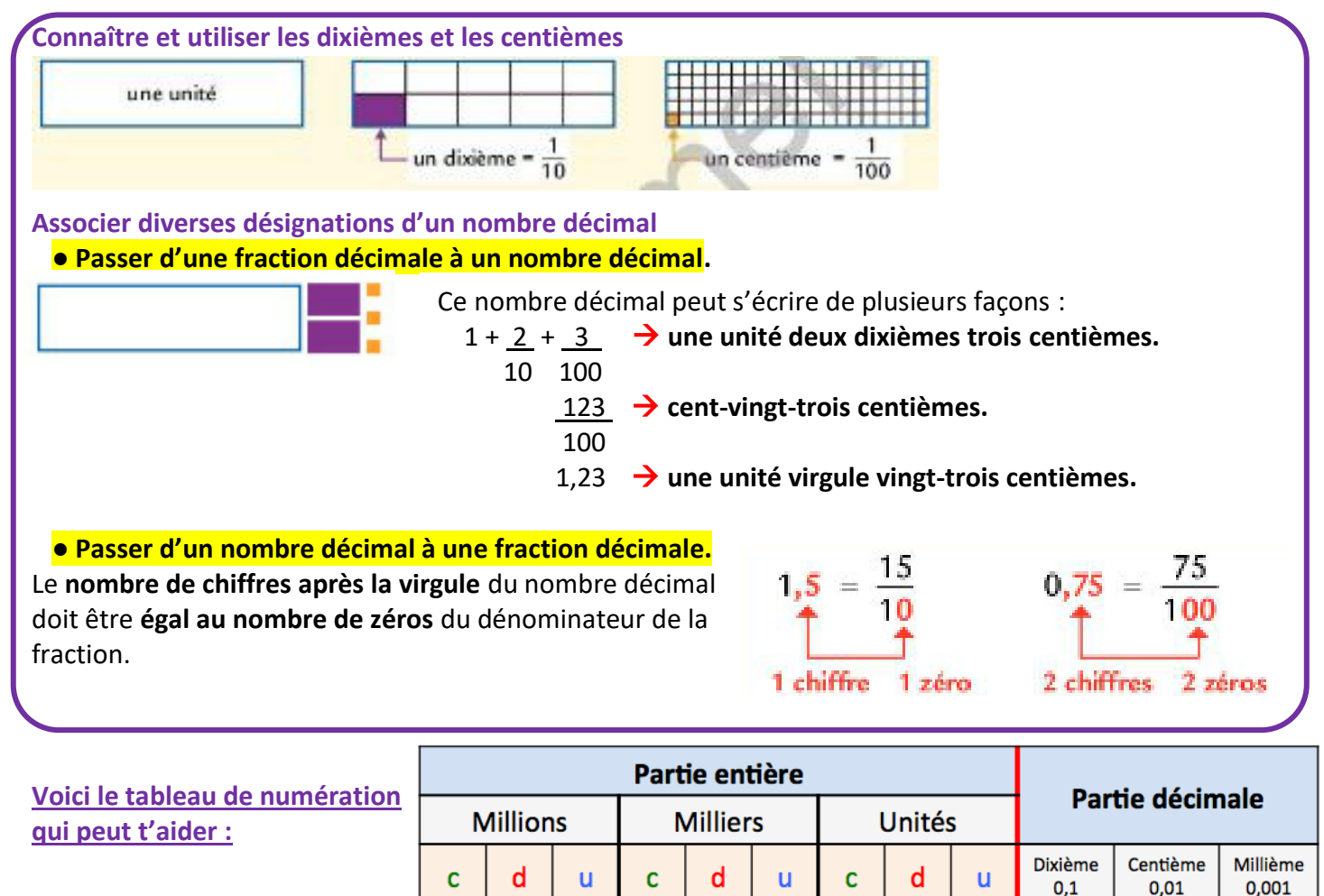

Nota bene : Une fraction décimale est donc un nombre décimal qui peut s'écrire de différentes façons : avec une fraction décimale ou avec un nombre à virqule.

Exercice 1 : Ecris en lettres. Exemple : 3,2  $\rightarrow$  « trois unités et deux dixièmes ».

 $\bullet$  a. 17.4  $\bullet$  9.7  $10,3$  23,45  $12,36 - 40,92$  $0,5 = 1,2$  $6,7 \div 8,55$ 

Exercice 2 : Donne une écriture à virgule. Exemple : cinq centièmes  $\rightarrow$  0,05

a. trois unités et vingt-six centièmes

b. treize unités quarante-cinq centièmes

c. trois-cent-dix-huit unités et sept dixièmes

- **EEP d.** sept centièmes
	- e. cent-quinze centièmes

#### Faire de la Grammaire - Texte n°19 : Aveline et le dindon

#### Relire la leçon sur le passé simple.

Puis faire les exercices.

Exercice 1 : Récris le texte d'hier (jeudi 16 avril) sur le rhinocéros en parlant de deux hippopotames. Souligne les verbes conjugués en rouge.

Les deux rhinocéros ...

Exercice 2 : Dans le texte suivant, souligne les verbes conjugués en rouge puis recopie le texte en le mettant au passé simple (attention les verbes en gras sont à écrire à l'imparfait).

Hélène traverse le hall rapidement, elle entre dans l'ascenseur et appuie sur le bouton du troisième. L'ascenseur démarre. Elle arrive à la porte de son appartement. Elle cherche et trouve ses clés. Elle entre, sursaute et hurle. Une grosse araignée arrive sur elle. Alors son frère éclate de rire. Il a à la main un fil avec une araignée en plastique.

#### **Faire de la Grammaire – Texte n°20 : Le visiteur**

**A l'oral, travail sur le texte n° 20.**

**Relire le texte « le Visiteur » que nous connaissons.** 

*Pour rappel : C'est l'histoire d'un jeune garçon, Harp, que ses parents ont laissé seul le soir.*

**Lis plusieurs fois le texte en le mettant au passé (en utilisant le passé simple et l'imparfait) et en parlant de 2 hommes.**

**Exercice 3 : Transpose le texte suivant au passé simple. Puis transpose le texte au passé simple en parlant de 2 hommes.**

**L'homme sonne à la porte. Il peut entrer. Il referme la porte. Il avance dans le couloir.il parle avec Harp puis il veut monter à l'étage.**

*Au passé : …*………………………………………………………………………………………………………………………………………………… ……………………………………………………………………………………………………………………………………………………………………… ……………………………………………………………………………………………………………………………………………………………………… Au passé, en parlant de 2 hommes : …………………………………………………………………………………………………………… ……………………………………………………………………………………………………………………………………………………………………… ………………………………………………………………………………………………………………………………………………………………………

### **Et après… les activités qui vont durer sur plusieurs jours**

- **anglais** : Merci de m'envoyer **des audios** de vos présentations. Si vous en avez déjà fait une, vous pouvez en faire

une deuxième  $\circled{c}$  (si vous aviez présenté un garçon, présentez une fille maintenant ou inversement).

Voici **la 8ème vidéo de présentation** de joueur de rugby de la Rochelle à regarder.

N'oubliez pas de remplir la fiche « récapitulatif joueurs ».

*Attention :* Tu ne peux pas forcément répondre à toutes les questions, tu peux donc laisser des cases vides.

*Je vous remets l'aide – vocabulaire :* 

*Formules de politesses employées* → *Nice to meet you.* = *Content de te rencontrer.* → *Pleasure = plaisir (c'est un plaisir.) Pour exprimer des goûts : on demande* → *Do you like… ? (=Aimes-tu… ?)*

*Children = enfants are you married ? = Es-tu marié ? engaged = fiancé New Zealand = Nouvelle Zélande.*

- **écoute musicale et art visuel** : Tu peux **récouter** le 1er mouvement du « printemps » du concerto « les quatre saisons » de Antonio Vivaldi.

**J'ai eu très peu de paysage de printemps**, je les attends !

- Les **fiches TM80** sont à continuer. . J'aimerais voir vos dessins de tigre et la fiche wanted complétée ! (par photo cela fonctionne) + Exercices sur le site du **Tour du monde en 80 jours** dont voici le lien :

→ <https://cerp-lechapus.net/tm80/index.php?rub=Accueil&e=12>

**Quand vous êtes sur la page de TM80, il faut cliquer sur « classes ».**

**Ensuite le code vous est demandé.**

**Puis cliquez sur Bombay 2 (rond jaune) et là vous avez 8 activités possibles.**

**Faites la météo « en route pour Calcutta », l'activité sur « l'éléphant », sur « les grandes villes indiennes » et sur « comment dessiner un éléphant ».**

**Ecoutez la saynète : « Cat or rabbit ». C'est un passage de Bombay 2 en anglais.**

- Il faut apprendre la **poésie**. Quand vous la connaissez bien par cœur et que vous êtes prêts à la réciter, envoyez-la moi en audio.

- poursuivre sa **fiche documentaire**, le travail sur **les lettres** si ce n'est pas fini. J'aimerais que vous m'envoyiez des photos ou pdf de ce travail.

## *Pour certains, il y a encore beaucoup de travail à m'envoyer, alors bon courage !*

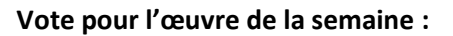

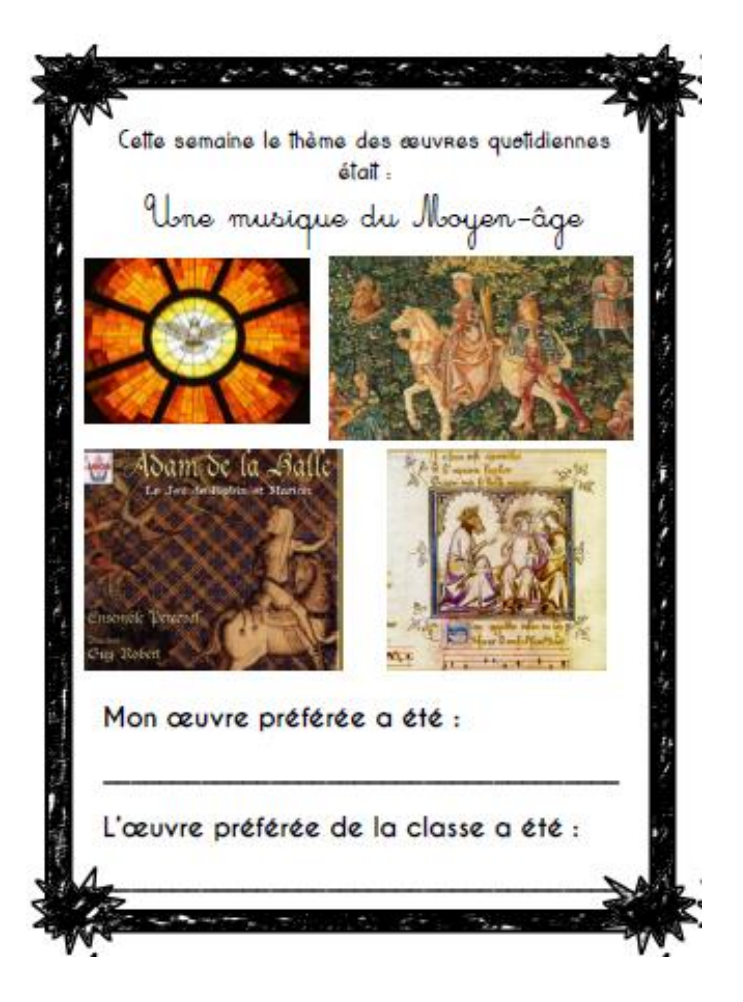